## Example for morefloats

This example demonstrates the use of package morefloats, v1.0g as of 2015/07/16 (HMM). The package takes options (here:  $maxfloats=19$  is used). For more details please see the documentation!

To reproduce the LATEX Error: Too many unprocessed floats, comment out the \usepackage... in the preamble (line 3) (by placing a % before it).

Save per page about  $200 \,\mathrm{ml}$  water,  $2 \,\mathrm{g}$  CO<sub>2</sub> and  $2 \,\mathrm{g}$  wood: Therefore please print only if this is really necessary. I do NOT think, that it is necessary to print THIS file, really!

There follow a lot of floating tables.

A table, which will keep floating.

Table 1: The first Table

A table, which will keep floating.

Table 2: The second Table

Here are a lot of floating tables.

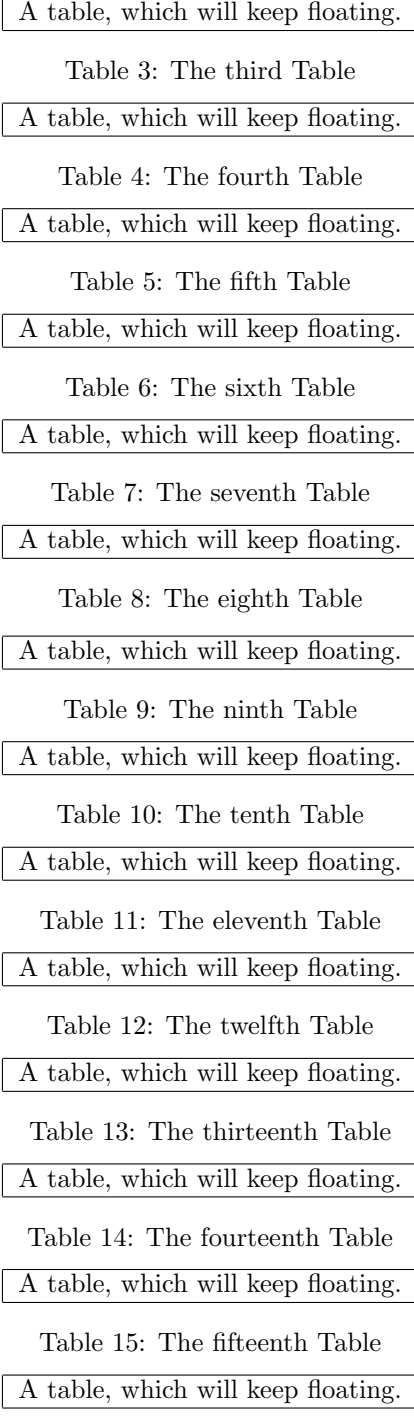

Table 16: The sixteenth Table

A table, which will keep floating.

Table 17: The seventeenth Table

A table, which will keep floating.

Table 18: The eighteenth Table

One floating table too many (without morefloats and appropriate option(s)).

Table 19: The nineteenth Table